## Adobe Photoshop CS3 With License Code 2022

Installing Adobe Photoshop is easy, but you'll need to crack it as well. First, you need to download the the software and install it. Then, you need to locate the patch file and copy it to your computer. After this, you need to launch the Adobe Photoshop software and enter the serial number to activate the software. All you need to do now is wait until the software is running, and you'll be all set to use the program! The first step of installing Photoshop is to download and install the software. Once Adobe Photoshop is installed, you need to open it. Before you go to the next step, you should backup your documents. Then, double click on the Adobe Photoshop icon to start it. Once the software starts, you have to select the Photoshop software version that you want to install. Then, you need to click the Install button and then follow the on-screen instructions. When the installation is complete, you'll be asked to restart your computer. After the restart, the Photoshop software will load. You'll see a message saying that the installation was successful.

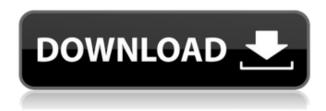

Adobe Acrobat Reader DC is essentially for viewing documents and the accompanying PDF files. Acrobat Reader DC introduces a handy new tab feature, which allows you to view images directly from Adobe Bridge or the standard catalog. That's an incredible feature, and it makes manual image processing much quicker. The new Creative Cloud Modeling feature allows you to paint directly on a canvas using the brushes or other tools that are available in Photoshop. The new Shape Fill feature allows you to mold a shape using the tools in Adobe Photoshop and have it repeatedly used with different colors. Use it to create unique logo text or to save you some time when printing. With the advanced Expressions technology, you can even affect individual parts of the image, like the crop mark or tail, merely by expressing one feature as a ratio of another, such as a text size to crop size. All the features, including Channels, Layers, Behaviors, and Paths, work amazingly fast even on older computers. A lot of people get into editing pictures and into learning about their family. You can get the perfect image and you save the precious memories for your life.

The cool part about this editing course is that you can improve your ability of Photoshop for the rest of your life and save it as your hobby. Because if you are using the right tools, you can master it even if you could not use this powerful editing software before. We have come to the final part of this post. I hope you will have learnt something from the extensive reviews. I wish you a fruitful and healthy life! You, my fellow readers, my friends, my visitors, are God's end-all, be-all. I hope I've managed to express it a bit better for you.

## Adobe Photoshop CS3 Download Hacked Incl Product Key For Windows {{ Latest }} 2022

Use the Pen tool to draw bounding boxes on your image and then apply transformations (rotation, scaling, distorting). Use the Transform entire artwork tool to move entire layers of your image and the Puppet tools to freeze or unfreeze layers and adjust transparency. Edit selected objects, and reposition them in space using the Transform layer. Edges can be adjusted by using the Direct Selection tool in conjunction with a Gradient tool. Very useful for adding a bit of detail. Set and resize text with the Text tool. Then, add shadowing effects to text with Outlining, adding drop shadows, bevel, or embossing options. Use the Text options to make flexible edits to existing text. Create sophisticated art using the Gradient feature. A gradient is a range of colors or tints with one end sharp and the other soft. Gradients can be created from one to many colors and can be horizontal or vertical. Choose from the many options between Linear, Radial, Radial Sweep, Radial Gradient, and Pattern. At the bottom of the Gradient dialog, you can access a variety of colors options, colors, and blending-type options. The color picker is similar to what you'd expect inside Adobe Photoshop, where you have color presets. The brighness is the brightness, the saturation is the green, the hue is the red-blue, and the color is the hue over the white. You can use this to change colors of your artwork easily, knowing that the colors are always calibrated. What is it good for: Photoshop can be used for anything from graphic design to illustration. Its power comes from the concept of the layers, where any art or design made in Photoshop is in picture as a stack of layers. To edit each layer separately, you need image editing software to edit. Photoshop's layer system allows for a user to work on any number of layers in any order. 933d7f57e6

## Download free Adobe Photoshop CS3Activation Code With Keygen With Key WIN & MAC {{ upDated }} 2023

Adobe Photoshop - Adobe Photoshop is a professional application used for image editing, image transformation etc. It is a robust software with a wide range of features. It is robust and tried and tested software for photo editing. It uses hard disk with the help of hard disk, RAM memory, system memory and many other resources. It gives a complete control to its user about editing and transformation of an image. Adobe Photoshop - This is the most stunning software with a good range of features. It permits you to perform all activities like image editing, image transformation, image retouching etc. It has a precise image editing tool which is known for its precise features, fluid responsiveness, and the good organization. If you are an enthusiast of art you must have to use this photo editing software. Let's take a look at how this relaunch and this transition will affect the way you work with Photoshop. We'll cover some of the most common problems and frustrations you might encounter as you start migrating your Photoshop projects using the new native GPU APIs, as well as some of the new features and settings which will make your job easier. These problems and frustrations are referenced throughout the article. Some of these tool are still live and supported with the deprecation of the old OpenGL based tool rendering path. According to Adobe, there are still around 3,700 valid bug tickets open and some are shipped out to users with over 20 years of service.

free download edit photoshop free download effect photoshop free download extract filter for photoshop cs6 free download eyelashes brush photoshop free download eyebrow brush photoshop adobe photoshop cs5 extended edition serial number free download free download neon effect photoshop action free download noiseware photoshop cs6 free download neat image plugin for photoshop free download neon brush photoshop

Photoshop is the popular piece of Adobe's creative product line. Individuals of any artistic skill level can use the program to sharpen their images and make things beautiful. They can also change the background and add more color. It opens a lot of doors for fame and fortune. Adobe InDesign software is very simple to use. Adobe Creative Suite 5 makes the installation accessible for those without Adobe software. In addition to dozens different fonts, all of your documents will have a live preview. One piece of software that may come in handy to many internet users is Adobe InDesign. The program has become popular in the field of business publishing; it allows personalization of documents. The software is very simple to learn and use. Combining the speed, power and simplicity of offline operation with the accessibility of cloud-based collaboration, Share for Review is a new way for Photoshop users to collaborate on a project without leaving Photoshop. When Share for Review is enabled in Creative Cloud, clients can download images, annotations, artboards and other documents as soon as they're created, and open them up across all of their creative tools, tools, web browsers and more. A user can also make edits to a project using the user interface of Share for Review, without having to open the document in Photoshop. Adobe Sensei — the powerful AI in the Adobe Creative Suite that can learn from images and videos to improve its spot-on guesses — now comes to Photoshop with improvements over the previous release of Photoshop. Among the new features is the ability to identify different objects within a picture, whether those objects are people, cars, buildings or other items. The AI is also able to color correct objects like animals and

landmarks. For more information on AI features in Photoshop, visit the Adobe blog.

This is what Photoshop is designed for. Photoshop is a application that is very much based on layers. Photoshop allows you to flatten an image and work on a copy of it. This is the copy, which is going to be used for more complicated or technological-based changes. Simply put, you can flatten an image and create a copy for that purpose. This is a feature that is found in many applications these days, and really does help users out. If you ever find yourself working on multiple projects at once, and forget the results that have been done, multiple copies can be created for your immediate use. After working on an image for a while, you can opt to re-arrange and re-position the layers within the image. This works great with the layer groups that have been created earlier and also with any layer that you have drawn. This will allow you to remove layers from groups though dragging them off into another. An important tool is the Layer Comps. This interesting tool let's you share the layer information of an image and give it a name. You can make copies of that layer and also share it with others. You can also choose to make the layer visible or invisible and edit its opacity. You can also rotate and flip the layer. You can copy a layer and use it in more than one image. Adobe Photoshop CC 2018 is a powerful and a user-friendly Adobe photo editing software. Get it to edit images, resizes images, cut out, add text, crop, and perform many other tasks to meet your purposes more easily. Combine the features of Adobe Photoshop and you will get a combination of powerful editing tools. This has been one of the most popular photo software.

https://huggingface.co/7segdeviodo
https://huggingface.co/settings/profile
https://huggingface.co/3lusaglobbu
https://huggingface.co/settings/profile
https://huggingface.co/settings/profile
https://huggingface.co/8botersubna
https://huggingface.co/vidipenhi
https://huggingface.co/settings/profile
https://huggingface.co/settings/profile
https://huggingface.co/settings/profile
https://huggingface.co/settings/profile
https://huggingface.co/settings/profile
https://huggingface.co/settings/profile

Although the productivity benefits of editing in Photoshop are immense and the platform has so much to offer, there are some things you should keep in mind when beginning your new Photoshop workflow. The platform is packed with feature-rich tools, but it's easy to get overwhelmed with too much information. Having the right methods for learning Photoshop's workflow will carve out a valuable time for you in your new career. Start with this simple checklist:

\*Create a backup workflow. \*Capture your workflow, and then apply tweaks every few weeks. \*Learn one feature each month. \*Keep it fun!

Adobe Photoshop Features Remember that you don't need to know every feature Photoshop has to accomplish your work. It's more important to try things out and learn as you progress, and download all the subscription plans to make sure you get on the right track. Learn more about the many features that make Photoshop the best photo-editing platform. Discover how to work with layers,

vector paths and masks to create a 3D effect, as well as monitor your workflow by looking at changes in your edits. Learn how to edit photographs using the powerful features, such as the new tone curves and spot healing. Photoshop CC also features a host of new tools, access to more than 2,000 effects, a refreshed brush engine, smart layers and error correction tools. You'll also enjoy benefits such as the ability to go from one creative application to another. Keep reading to learn more about Photoshop CC.

https://www.bountyla.com/photoshop-download-cs8-best/

https://purosautosdallas.com/2022/12/23/photoshop-psd-effects-download-install/

http://arabrothers.com/wp-content/uploads/2022/12/scovyns.pdf

http://www.prarthana.net/?p=53006

https://localputnam.com/wp-content/uploads/2022/12/Photoshop 2022 .pdf

http://tourntravelplanner.com/photoshop-for-pc-apk-download-install/

https://torbayexperts.com/wp-content/uploads/2022/12/Photoshop\_For\_Windows\_10\_Free\_Download\_Full\_Version\_BEST.pdf

https://kuchawi.com/photoshop-photo-manipulation-tutorials-pdf-free-download-\_verified\_/

 $\frac{https://dariushestate.com/wp-content/uploads/2022/12/Adobe-Photoshop-Free-Download-Full-Version-Cs6-HOT.pdf}{n-Cs6-HOT.pdf}$ 

 $\underline{https://freecricprediction.com/wp-content/uploads/2022/12/Adobe-Photoshop-Free-Download-Full-Version-For-Windows-7-HOT.pdf}$ 

As of version 120, Photoshop includes a new CoreImage Filter Graph. This new filter graph is comprised of filters that are hardware accelerated, are well-optimized for the GPU, and use CoreGraphics and OpenGL APIs. Photoshop is one of the leading and most versatile graphics editing software. It's a famous software for creating amazing images. You can enhance your photographs, add effects, adjust the brightness, color, contrast, and much more. Photoshop is the world's most popular photo editing and retouching tool. This book shows you how to master the program's tools and adjust and enhance your images. You'll first learn to navigate the user interface, and then proceed to master the tools and use them to create special effects, such as soft focus, blurring, and adding a watermark. You'll also learn how to retouch and retime photos as well as retouch photographs. Finally, you'll learn how to convert raw images to Photoshop's native format, create collages, and use layers and masks to enhance your images. To start the designing and creating graphic effects with the best results, you need to learn the Photoshop first. After learning, use the following tools based on your need. Each of these tools may have different set of tools. So, you need to learn it first to able to create the best and attractive designs for web. This year, you're going to see the return of the beloved and long-gone Quick Selection tool. The new Quick Selection tool in Photoshop allows you to add, remove, and transform objects by selecting them with a single click. One more function that is really cool is the ability to reverse the selection. Just select the Reverse tool (found under the Direct Selection tool) and your selection will be reversed.